## Nordea

## **Web Services**

**File Transfer Service Description** 

## **Contents**

| 1 General                                                                       | . 2 |
|---------------------------------------------------------------------------------|-----|
| 1.1 Web Services                                                                |     |
| 1.2 Abbreviations and terms used in the service description                     |     |
| 2 Agreement on the use of the Web Services connection                           |     |
| 2.1 Certificates and keys                                                       |     |
| 2.2 Prerequisites for using the Web Services connection                         | . 3 |
| 3 Use of certificates and PKI keys in bank connections                          |     |
| 3.1 Identification of the user and authorisation to the service                 |     |
| 3.2 Invalidation of certificates                                                |     |
| 3.3 Expiry and renewal of certificates                                          | . 6 |
| 4 General description of the data communication protocol                        |     |
| 4.1 Creating and uploading files                                                |     |
| 4.1.1 Signing the file                                                          |     |
| 4.1.2 Uploading the file                                                        |     |
| 4.1.3 File compression                                                          |     |
| 4.2 Downloading files                                                           |     |
| 4.2.1 Downloading compressed files                                              |     |
| 4.3 Technical instructions for bank connection software                         | . 8 |
| 5 Testing                                                                       |     |
| 5.1 Testing in production environment                                           |     |
| 5.2 Testing in production using customer's own production certificate           |     |
| 5.3 Testing in Test environment using customer's own test certificate - Corpora |     |
| eGateway service is used                                                        | . 9 |
| 6 Schedules and availability                                                    | 10  |
| 7 Web Services production connection address                                    | 10  |
| 8 PKI certificates                                                              | 10  |
| 8.1 Distribution of certificates                                                | 10  |
| 8.1.1 Automatic download                                                        | 11  |
| 8.1.2. Manual download                                                          | 11  |
| 8.2 Renewal of a certificate                                                    |     |
| 8.3 Security instructions                                                       | 12  |
| 9 Customer support                                                              | 12  |
| 9.1 Customer support – Finland                                                  | 12  |
| 9.2 Corporate eGateway Support                                                  |     |
| 10 Additional information                                                       | 12  |

#### 1 General

This document describes the Web Services data communication protocol (hereinafter 'the protocol') produced by Nordea (hereinafter 'Nordea' or 'the bank').

Web Services (WS) is Nordea's data communication protocol for file transfer between the bank and its corporate customers. The Web Services protocol is based on common global standards and complies with the definitions of the World Wide Web Consortium (W3C); see <a href="https://www.W3.org">www.W3.org</a>. In the WS connection, data is always SSL encrypted in the Internet TCP/IP network. Customers are identified by Public Key Infrastructure (PKI) certificates given by the bank. The bank is the issuer of the certificates (Certificate Authority, CA).

The Web Services standard enables Nordea to offer companies a data communication protocol, PKI identification and security specifications in line with the definitions of the Web Services Interoperability Organisation, see *www.ws-i.org*. This document describes the standard in the form applied by Nordea.

The technical details of the WS protocol are described in other documents available on www.nordea.fi website: corporate customers >> Payments >> Web Services >> Instructions and sample files >> Testing >> Web Services, and on the website of the Federation of Finnish Financial Services, www.fkl.fi. See section 4.3.

The Web Services connection can be used to transmit local Cash Management service files used in Finland, Estonia, Latvia and Lithuania. Web Services connection supports also file types which are used in Corporate eGateway service.

#### 1.1 Web Services

The Web Services protocol is intended for the transmission of Cash Management files such as XML files based on the ISO20022 standard and local files. A list of the file types transmitted with the WS connection is given on www.nordea.fi website: Corporate customers >> Payments >> Web Services >> Service descriptions >> File types

The WS connection is designed for the transmission of files from the customer or to the customer. In WS communication, the customer is the active party that opens the connection whether uploading files to the bank or downloading them from the bank (push-pull communication).

The company needs a bank connection software (Web Services connection client) that supports Nordea compatible Web Services protocol. Nordea does not offer a bank connection software but instead companies should contact software suppliers to obtain a suitable software.

#### 1.2 Abbreviations and terms used in the service description

| WS            | Web Services. A <i>de facto</i> standard of data communication complying with international specifications such as SOAP and XML.                                                                                                    |
|---------------|----------------------------------------------------------------------------------------------------|
| PKI           | Public Key Infrastructure. International specification for the identification of a party in communication (Owner of certificate).                                                                                                    |
| XML           | Extensible Markup Language. Format used, for instance, with the Corporate payments service and in SOAP messages.                                                                                                    |
| CA            | Certificate Authority. Issuer of the PKI certificate.                                                                                                    |
| SSL           | Secure Sockets Layer. Encryption scheme used with Internet connections.                                                                                                    |
| HTTPS         | Hypertext Transfer Protocol Secure. Encrypted version of the http protocol.                                                                                                    |
| SOAP          | Standardised message format in WS communications.                                                                                                    |
| Administrator | An user named in a customer's (company) agreement whom the customer authorises to receive from the bank the user's personal /company-specific identification data based the PKI system. The administrator manages the user rights related to the identification data and attends to other administrative matters on behalf of the customer.          |
| User          | An user named in a company's agreement who is authorised to use the Cash Management services specified in the agreement. The user can be a different person than the file sender.                                                                                                    |
| Deliverer     | The party who signs the SOAP message. Authorised to communicate with the bank using the WS connection and to send ApplicationRequest messages signed by the user or to receive ApplicationResponse messages signed by the bank. The sender can be a third party who has an agreement with the company. (Nordea not being a party to this agreement.) |

| Corporate<br>eGateway | Corporate eGateway supports a centralised payment and collection factory.  It is Nordea's file-based, mass payment service with one point of entry for bulk payments and collections in the Nordic and Baltic countries, Germany, Russia, UK, Canada and the US. |
|-----------------------|----------------------------------------------------------------------------------------------------|
|                       | The service provides a uniform file interface that covers all relevant types of domestic and cross-border payments, including direct debits in the Nordic area.                                                                                                  |
|                       | More info: Please see nordea.com                                                                                                    |

## 2 Agreement on the use of the Web Services connection

The customer makes an agreement with Nordea on the use of the Web Services connection (Web Services Agreement). At the time of the agreement, the customer selects whether it wants to use company-specific or user-specific certificates.

In the agreement the parties specify the company and the company's contact person (administrator) who represents the company's users, and if necessary, any other users. By virtue of the agreement the company can upload and download batch files using the Web Services data communication and PKI security protocol.

If the file sender (i.e. signer of SOAP messages) is a third party who has made an agreement with the company, the sender is not a party to the agreement between Nordea and the customer. The authorisation for a service or an account is always verified with the user company's digital signature (ApplicationRequest signature).

## 2.1 Certificates and keys

The customer can download automatically the certificate needed for the Web Services protocol with its bank connection program if it supports the automatic certificate download. In that case, the customer's bank connection program sends the certification request based on the customer's information and the activation code obtained by a SMS.

The certificate can also be downloaded manually by using the *Nordea Security Client (NSC)* which is provided by Nordea. Nordea recommends that customers primarily download certificates through their bank connection program.

The activation code is valid for seven days. The administrator can order/renew it when the program is implemented by calling to the Customer support (contact information in *section 9*). The mobile phone number for the administrator is registered in the customer's agreement. Customers must contact a Nordea branch if the administrator or the administrator's phone number changes. For security reasons, an updated agreement must be signed when such changes occur.

More specific instructions for both types of download are described in section 8.1.

When an user receives a PKI certificate, it must be protected by a PIN entered by the user. It must not be possible to use the certificate without this PIN except when the software otherwise controls the user's user rights reliably. The software can store private keys and allow their usage without a PIN given by the user to enable, for example, automatic connections. In such a case, the bank connection software must control the user role and save the transactions related to the usage of the key in the software's log information. Nordea's system always verifies a service request by the user- or company-specific certificate and the owner of the certificate is responsible for the requests. When sending a service request, the user (the signer of the file) represents the company that has made the WS agreement.

In the bank's agreement database, a certificate is always assigned to a certain person or company, depending on the agreement type. It is the company's responsibility to ensure that the certificates are duly stored and that they are only used in the authorised manner. Backup copies of the certificates, if any, must also be stored in a secure manner.

#### 2.2 Prerequisites for using the Web Services connection

• The customer must have a valid agreement with Nordea on the use of the Web Services connection.

- The user must have a company based or an user based user ID<sup>1</sup> (received from the bank upon concluding the agreement) with which the PKI certificate is downloaded from Nordea to the customer's system. The digital signature based on the certificate, the user identification and the user's authorisation to use the Cash Management service in question are verified by Nordea on the basis of the certificate.
- The company must have the software able to create the digital signature and the bank connection. Payment files to be uploaded or a download request is signed digitally with the private key belonging to the user's<sup>1</sup> or the company's PKI certificate before the bank connection is made. The signature can be created with separate software or with a function integrated in the bank connection program.

The digital signature is created and the bank connection is opened with software that supports a connection that complies with Nordea Web Services protocol description. The general Web Services description has been jointly drafted by Finnish banks and is available on the website of the Federation of Finnish Financial Services, *www.fkl.fi*.

Nordea's instructions for applying the description are provided in this *service description* and in the document 'Nordea Web Services Security and Communication Description'.

Before any messages are sent to the bank, their structural correctness must be ensured and they must be tested; see *section 5*.

A PKI certificate is valid for two years. A bank connection will not be possible with an expired certificate. The bank connection program must track the expiry of the certificates and inform the user well in advance of a certificate's upcoming expiry. No discontinuities will occur in the service if a certificate is renewed in advance. See *section 3.3* Expiry of certificates.

## 3 Use of certificates and PKI keys in bank connections

In Web Services connections, the customer is identified with PKI technology and certificates. PKI, Public Key Infrastructure, is an operating model for the use of keys and certificates. This operating model makes use of asymmetric cryptography based on key pairs. It allows the basic forms of secured electronic communication, such as digital signatures, to be employed with the private key of a signer.

'Certificate' refers specifically to certificates in X.509 format issued by Nordea (Certificate Authority). In this confidential relationship there are only two parties, Nordea and the corporate customer. A certificate is issued on the basis of the Web Services agreement to persons working in the company who have been specified in the company's Web Services agreement.

The certificate, or rather the private and public keys belonging to it, is used by the customer to digitally sign files and then by Nordea to identify the customer. The signature allows Nordea to verify that files were confirmed and signed by the person authorised to use the certificate and the corresponding Cash Management service. It also proves that the files were not altered after they were signed.

The PKI certificate is valid for two years, after which it must be renewed.

The application procedure and the guidelines for renewing PKI certificates can be found in section 8.

The digital signature is created in the manner described in the banks' common Web Services description, where a XML structure named 'ApplicationRequest' is the object of the signature. ApplicationRequest is a simple XML structure that includes information specifying the customer and the files.

The digital signature is enveloped. It means that the entire content of the message to be signed, including possible files, is covered by the signature. The digital signature both identifies the sender and ensures content integrity. Any modification to the content will break the signature. The modification would be recognised by Nordea's receiving system and the connection would be rejected.

Correspondingly, the bank's system signs an ApplicationResponse message when creating messages to the customer with the Web Services connection. The signature allows the user to ensure that the message has come from an agreement party and that the information has not been modified on the way.

It is possible to duplicate an enveloped signature. In this case, the latter signer signs all of the content and the previous signature.

#### 3.1 Identification of the user and authorisation to the service

Nordea Bank Abp, Satamaradankatu 5, FI-00020 NORDEA, Finland, domicile Helsinki

<sup>&</sup>lt;sup>1</sup> Only a company based certificate is available when the Corporate eGateway service is used.

The authorisation to use the Nordea Cash Management service is based on the digital signature of the ApplicationRequest message, i.e. the company/the user is identified and the authorisation checked from the bank's agreement system.

An ApplicationRequest message signed before the bank connection is delivered inside a SOAP message in its body element. The ApplicationRequest can be signed in advance before transmission.

The SOAP message is signed with the file sender's personal PKI a maximum of two hours before the bank connection is established. This signature is only an authorisation to use the Web Services connection, not an authorisation to use any Cash Management services. The signing of the SOAP message only ensures that the file sender is authorised to contact the bank's file transfer service through the Web Services connection, to send ApplicationRequest messages signed by the user and to receive ApplicationResponse messages signed by Nordea addressed to the user.

A customer is identified, and user authorisation verified, only on the basis of the company's/user's certificate.

*Image 1* below illustrates the connections between the files to be sent (Payload), the ApplicationRequest to be signed and the SOAP messages sent to Nordea. To avoid interdependencies of nested XML structures, the messages are base64 coded before they are placed as field content.

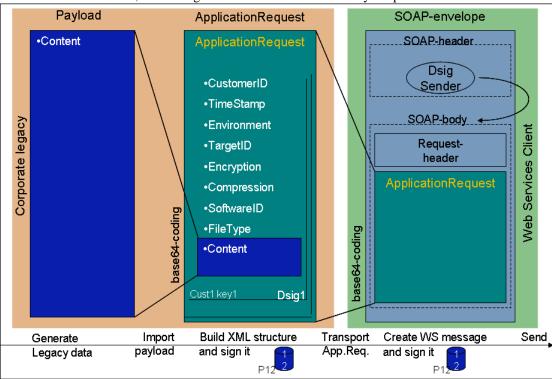

Image 1

When the user is also the file sender in the bank connection software, the SOAP message can be signed using the same PKI key with which the ApplicationRequest was signed.

When an user requests a file download from Nordea, the Content field in the ApplicationRequest is skipped. Also in this case the ApplicationRequest must be signed, just as when uploading files to the bank.

The field content is described in more detail in the document 'Nordea Web Services Security and Communication Description', which is intended for software houses and vendors.

#### 3.2 Invalidation of certificates

If a person authorised in the agreement as the administrator no longer works for the company or no longer does tasks involving bank connections, the person's certificate must be cancelled and the bank must be informed of the new administrator. To invalidate a certificate, and to order a new one, if necessary, the customer must contact Customer support or the Nordea branch. The customer must inform the bank of the user ID connected to the certificate. Outside the bank's service hours, **call Blocking service to invalidate the certificate:** +358 20 333

#### 3.3 Expiry and renewal of certificates

A customer's certificate is valid for two years and must be renewed before its expiry. The bank connection program should monitor the situation and warn the user of the expiry in advance.

The renewal should be done well in advance with the bank connection program if it supports the downloading of certificates. The new certificate can be downloaded by signing a certificate request digitally with a valid certificate. Nordea recommends that customers download certificates through their bank connection program.

If the certificate has already expired, the customer can request an activation code from Customer support for downloading a new certificate. However, this procedure requires that the customer's Web Services agreement has the valid administrator's mobile phone number to which the activation code can be sent as a SMS message.

## 4 General description of the data communication protocol

The Web Services data communication involves the transfer of sessionless request-reply messages. With the Web Services connection the customer's identification data accompany the transmission in every single connection.

The data connection is based on a Web Services standard: The sending and receiving of a XML structure complying with the SOAP specification. SOAP is the standardised message format in the WS connection. A SOAP message contains 'header' and 'body' elements. The body element is signed with the file sender's key before transmission.

Each connection includes its own digitally signed ApplicationRequest with the desired command. The ApplicationRequest is always signed with the private key of the user specified in the agreement. The signed ApplicationRequest is base64 coded and placed in the body element of the SOAP message; see *image 1* in *section 3.1*.

The command is either for uploading files to Nordea (UploadFile) or for downloading files from Nordea (DownloadFile). There are two other commands:

- DownloadFileList downloads a list of files to be downloaded.
- GetUserInfo downloads agreement specific information on the agreed Cash Management services.

ApplicationRequest always implies a specific file type. The desired file type must be entered in the FileType field.

Nordea recommends that the customer perform a GetUserInfo query when adopting the protocol and check that all the services needed are shown in the reply. The response message also includes each file's file type and customer-specific identifiers related to the files.

Nordea replies to each Request message with a Response message. For an UploadFile command the ApplicationResponse includes a confirmation that the files have been received or rejected. The different Cash Management services generate status and feedback messages according to their specific timetables. Note that it is possible that the uploaded file is later rejected because of for instance, an insufficient balance on an account. When the system has failed to verify an ApplicationRequest or a signature, it delivers an error message with a SOAP fault message. However, in most cases the reason for the error is in the data content of the ApplicationResponse message, in which case the system reports a numeric error code and an error text.

Correspondingly, Nordea replies to a Download request by delivering the requested file(s), base64 coded, in the Content field of an ApplicationResponse. If the requested files are not available, the ApplicationResponse message will include an explanatory error message. Nordea's reply always includes an ApplicationResponse with fields corresponding to those of the ApplicationRequest message; for example, the Content including the file to be downloaded.

The ApplicationResponse is always digitally signed by the bank, so that the customer or the customer's software can verify the identity of the sending party and the integrity of the message after it was signed.

The structure of ApplicationRequest, ApplicationResponse and SOAP messages are described in more detail in the document 'Nordea Web Services Security and Communication Description' and other documents available on the website of the Federation of Finnish Financial Services, www.fkl.fi; see section 4.3.

#### 4.1 Creating and uploading files

The steps needed to create and upload messages are described below.

Usually a bank connection program does these steps without the user seeing them. If files are signed and uploaded with different software, the message is signed in accordance with steps 1–5 and uploaded in accordance with steps 6–8.

See also *image 1* on the interconnection of the messages in *section 3.1*.

#### 4.1.1 Signing the file

- 1. Create the payment file in your system. If the file is very large, it must be compressed (see *section 4.1.3*). Convert the file or compressed file into base64 code for the uploading. The file is called 'Payload'.
- 2. Create a XML structure called ApplicationRequest.
- 3. Place the Payload in the Content element of the ApplicationRequest.
- 4. Digitally sign the whole ApplicationRequest using the company-specific or user-specific<sup>2</sup> certificate and its private key. Convert the signed message into base64 code.
- 5. Transfer the message to communication software.

#### 4.1.2 Uploading the file

- 6. Place the signed and base64 coded ApplicationRequest in the ApplicationRequest field in the body element of a new SOAP message.
- 7. Digitally sign the SOAP message with the private key of the file sender's certificate. The key may be the same as the above-mentioned key which was used to sign the ApplicationRequest message.
- 8. Upload the SOAP message using the WS protocol and wait for a reply from Nordea. Confirm the signature in the reply message and show the content of the ApplicationResponse to the user.

Nordea's reply complies with the ApplicationResponse message defined in the banks' *common Web Services description*. The reply includes a status code indicating that the transmission has succeeded (=0) or failed (>0).

#### 4.1.3 File compression

If a XML format file sent to the bank, e.g. XML payments includes tens of thousands of transactions, the file must be compressed. Do this before signing and uploading the file. In this way the size of the file can be decreased significantly for the signature process and the transmission. The size of the largest acceptable single file is 50 megabytes (about 50,000 uncompressed transactions).

The supported compression algorithms are GZIP and PKZIP (only the deflate algorithm is supported). Nordea recommends using the GZIP compression algorithm.

The Compression element of the compressed file's ApplicationRequest message must include the value 'true' and the value of the CompressionMethod element must be the name of the compression algorithm, e.g. GZIP.

Feedback on the transmission of the compressed file (e.g. pain.001, pain.002) is not created during the same connection, and it must be downloaded separately.

Note: A compression is available only when a XML file format is used. Compression can also be used in XML files downloadable from the bank.

<sup>&</sup>lt;sup>2</sup> Only a company based certificate is available when the Corporate eGateway service is used.

## 4.2 Downloading files

File downloading is done as described above, but because there are no files to upload, the Content field is skipped. The content of the Command field is GetUserInfo, DownloadFileList or DownloadFile.

Nordea's reply complies with the ApplicationResponse message. If the reply includes the requested file, it is located in the Content field of the ApplicationResponse, base64 coded. The ApplicationResponse is always signed by the bank's system so the customer or the customer's software can verify that the message was sent by the agreed party.

#### 4.2.1 Downloading compressed files

Files can be requested as compressed. It is important to do so especially if it is known that the file is very large, for example a XML account statement. The download of a compressed file uses the same principles as the sending of compressed files: the Compression-element must be set to 'true' and the CompressionMethod must contain the algorithm. Only the GZIP algorithm is supported.

#### 4.3 Technical instructions for bank connection software

Nordea's Web Services data communication protocol is described in more detail in separate instructions. These instructions are mainly intended for companies producing bank connection software to ensure that all the properties and safety features of the Web Services can be complied with accurately.

The instructions are divided into the following classes (the date in the filename extension indicates the latest version and can vary):

- 1. WebServices\_Messages\_v110\_20200504.pdf
- Nordea, OP-Pohjola Group, Danske Bank: Security and Message Specification for Financial Messages Using Web Services, 2020.
- This description is drafted by Finnish banks and it can be used to produce WS client software compatible with the services of all banks applying this description.
- 2. Web Services Description Language, WSDL
- Technical description of WS client software. This is a configuration file in a XML format created for the automatic processing of a client application. The file name is in the format BankCorporateFileService-yyyymmdd.wsdl, in which 'yyyymmdd' indicates version update. The Finnish banks have one common WSDL file.
- 3. ApplicationRequest-yyyymmdd.xsd and ApplicationResponse-yyyymmdd.xsd, in which 'yyyymmdd' indicates version update; for example 20080114.
- The banks have common schema files of these XML structures.
- 4. Nordea's Web Services Service Description
- The description defines Nordea's requirements for the use of the WS protocol in more detail.
- 5. Nordea Web Services Security and Communication Description
- The description specifies in detail the message structure and its security features and the field contents in line with Nordea's requirements.
- 6. CertificateService\_20100219.WSDL
- Technical description of WS client software for downloading WS certificates. The banks do not have a common procedure for certificate download.

Documents 1, 2 and 3 can be downloaded from the website of the Federation of Finnish Financial Services at www.fkl.fi.

Documents 4, 5 and 6 are available on www.nordea.fi website: Corporate customers >> Payments >> Web Services >> Instructions and sample files >> Testing >> Web Services

## 5 Testing

Nordea offers vendors and developers a possibility to test the WS connection towards production environment to ensure smooth usage later for their customers.

Nordea recommends that, before testing, you read this Web Services Service Description, Web Services Security and Communication Description, and testing instructions on www.nordea.fi website:

Corporate customers >> Payments >> Web Services >> Instructions and sample files >> Testing >> Web Services >> Testing

Nordea is not liable for damage caused by the incorrect functioning of bank connection software and a bank connection software must be tested before implementation.

### 5.1 Testing in production environment using general demo certificate

Testing towards production environment can be carried out using the general demo certificate. The demo certificate and instructions for downloading are available on www.nordea.fi website: Corporate customers >> Web Services >> Instructions and sample files >> Testing >> Web Services >> Testing

With the connection test, the specific test certificate (demo certificate) must be used, and the word **PRODUCTION** must be entered in the Environment field of the ApplicationRequest. The connection test is performed in Nordea's Production environment using the demo certificate and Nordea's other general test IDs.

Demo certificate parameters:

- UserId (CustomerId): 11111111
- PIN: WSNDEA1234
- File type set (TargetId): 111111111A1

The service codes and payment accounts used for testing each Cash Management service are specified in the relevant service description.

Note that, when downloading files or account feedback with test IDs, you will always receive the default test files regardless of the files you have uploaded.

Customer support assists in matters related to file testing; see section 9.

#### 5.2 Testing in production using customer's own production certificate

The purpose for testing with customer's production certificate, is to verify in new implementations, that customer material meets the requirements and is validated without errors. All accounts, references and other content of the file should be real production information. Also Cash Management service agreements must be in place.

The Environment-field in ApplicationRequest must contain a word **TEST**. The account numbers and service Id's in the file are customer's own. Validations are performed and respective feedback is generated. However, the material sent to the bank, will not be processed and no account debit/credit will be executed.

**Note:** If there is not a word **TEST** in the Environment field in the ApplicationRequest, the sent file is forwarded to **normal payment processing**. In special cases, if agreed beforehand, the service agreement can have a status which prohibits forwarding of the file to execution. However, it is recommended to use word **TEST** in the Environment field in all testing actions.

Customer support assists in matters related to file testing; see *section* 9.

# 5.3 Testing in Test environment using customer's own test certificate - Corporate eGateway service is used

It is possible to test in the test environment and upload pain.001.001.0x payments to Corporate eGateway service via Web Services test connection and get pain.002.001.0x back. For doing this test a customer specific test certificate is needed and test environment is used. When the agreements are in place, the connection test in the **test** environment can be done by downloading e.g. "GetUserInfo" or "DownloadFilelist".

There are specific connection addresses for downloading the certificate and sending payments in the **test** environment.

A customer is identified, and the user authorisation verified, only on the basis of the company based certificate.<sup>3</sup>

Before starting to send test payments the test certificate must be downloaded. Automatic downloading will happen the same way as in production (see *section 8.1.1*). The activation code for the test certificate will always be ordered by the technical advisor, not by Customer support.

The test environment supports also manual downloading procedure (see section 8.1.2).

The following test address will be used when downloading the certificate: http://filetransfer.test.nordea.com/services/CertificateService

Uploading/downloading Cash Management files towards the test environment: http://filetransfer.test.nordea.com/services/CorporateFileService

Write the addresses exactly in the format given above (upper case, lower case).

Note: A separate test environment is available only when the Corporate eGateway service is used. Testing will be done only in production environment when the Corporate eGateway service is not used.

## 6 Schedules and availability

Web Services is available 24 hours a day, seven days a week.

Note: Web Services is not available during service breaks.

Cut-off times for Corporate eGateway can be found in a separate document:

http://www.nordea.com >> Our Services >> Cash Management >> Our solutions >> eGateway

## 7 Web Services production connection address

https://filetransfer.nordea.com/services/CorporateFileService

Write the address exactly in the format given above (upper case, lower case). The connection in production environment is always SSL encrypted.

#### 8 PKI certificates

#### 8.1 Distribution of certificates

Upon making the Web Services protocol agreement, the company's representative names the persons authorised to upload and download Cash Management files to and from Nordea with the WS connection. Each user will receive a personal certificate<sup>3</sup> used to digitally sign a request (ApplicationRequest) before the bank connection. Usually a company has only one company-specific certificate for which all the files needed by the company are determined. When a company-specific certificate is used, the bank connection program supervises the user authorisations of the different users.

A certificate request based on the company's or the user's agreement data and one-time activation code can be sent through the Web Services channel. The activation code is delivered as a SMS to a mobile phone number given in advance and stated in the agreement. If the request is correctly formed and accepted, the certificate is returned in a response message and can be saved directly in the bank connection program.

In addition to the download with the bank connection program in the Web Services channel, the certificate can be downloaded manually by using the *Nordea Security Client (NSC)*. The activation code and other necessary information are the same as in the download with the bank connection program.

A certificate downloaded from these services can also be renewed automatically. The renewal request must be submitted before the expiry of the current certificate in order to ensure the uninterrupted use of the services. Only one version of the certificate can be valid at a time, so when a certificate is renewed, the previous one is automatically revoked.

-

<sup>&</sup>lt;sup>3</sup> Only a company based certificate is available when the Corporate eGateway service is used.

#### 8.1.1 Automatic download

The administrator's mobile phone number is saved in the bank's agreement database for the delivery of a 10-digit activation code, which is sent as a SMS message to this mobile phone number. The message is normally delivered during the same working day, and the code is valid for 7 days.

When necessary, a new activation code can be obtained by calling Customer support. Nordea recommends that customers primarily download certificates through their bank connection program.

The administrator enters the WS agreement data which is added to the data of the signed certificate:

- company name (company based certificate) or user name (user based certificate<sup>4</sup>)
- user ID
- country code (two letters, e.g. FI, EE, LT, LV)
- activation code from the SMS message

The bank connection program creates a key pair and sends the public key to Nordea for signing. If the request is accepted, the program receives the certificate which it will use in subsequent bank connections. The old certificate can no longer be used after this. The process is described in more detail in the *Web Services Security and Communication Description* intended for software houses, vendors.

If the first request returns an error because of an invalid company/user name, rectify the data on the basis of the error response data, recreate the certificate and use the same activation code.

The address of the automatic certificate service in production environment is: https://filetranfer.nordea.com/services/CertificateService

#### 8.1.2. Manual download<sup>5</sup>

The certificate can be downloaded to the customer's system by using the *Nordea Security Client (NSC)* which is provided by Nordea. Only the Windows environment is supported. A downloaded certificate can be used in any environment.

Identification data for downloading, such as name and user ID, are found in the Web Services agreement. The one-time activation code is received as a SMS message to the administrator's mobile phone number indicated in the agreement.

You can find more information on www.nordea.fi website: Corporate customers >> Payments >> Web Services >> PKI certificate

In order to use the certificate in the bank connection software, you must give the software access to the certificate file. More detailed instructions are available in each bank connection program's own instructions.

You can save the certificate to an USB memory stick, in which case no copy of the certificate will be saved on the hard drive. The USB stick can also serve as a backup copy if it is stored in a secure place. If the certificate is temporarily saved on the hard drive, it should be deleted after use for security reasons. Take a backup copy and delete the copies from the hard drive.

#### 8.2 Renewal of a certificate

A PKI certificate used in the Web Services protocol is valid for two years. After the expiry of a certificate it cannot be used for bank connections. The certificate must be renewed before the expiry of the certificate currently in use. Nordea recommends that a new certificate is downloaded at least one month before the expiry of the current certificate. The bank connection program should warn the user of the expiry of the certificate well in advance.

Nordea's Web Services connection supervises the expiry of the certificate and add a remark concerning the matter to SOAP and ApplicationRequest messages if there is less than one month to the expiry of the certificate. When the response code is 0 and the text corresponding to it is 'OK', the remark is added after 'OK' message. The remark indicates the number of days left until expiry. All bank connection programs do not perhaps show this text, but they write it in the contact log.

Nordea Bank Abp, Satamaradankatu 5, FI-00020 NORDEA, Finland, domicile Helsinki

<sup>&</sup>lt;sup>4</sup> Only a company based certificate is available when the Corporate eGateway service is used.

<sup>&</sup>lt;sup>5</sup> Nordea prefers automatic certificate downloading instead of the manual downloading method.

When a certificate is renewed, the previous certificate is simultaneously revoked. A new certificate can be downloaded at any time, but only one certificate is valid at a time. If the certificate has already expired, you must order an activation code by calling the Customer support.

A bank connection program can renew the certificate automatically by signing the renewal request with a valid certificate.

Example files of SOAP and the instructions, see section 4.3.

#### 8.3 Security instructions

A password linked to the certificate's private key must always be used to protect the certificate when it is used for digital signing. Certificates and their private keys must only be kept in the hands of their proper owners so prevent the inappropriate use of the certificate.

Orders made with the customer's certificate are always considered having been made by the customer, so the certificate and the computer together with the software in which the certificate is saved must be properly and securely protected at all times. A customer is identified, and the user authorisation verified, only on the basis of the certificate.

## 9 Customer support

#### 9.1 Customer support - Finland

- E-support for Corporate Customers, tel 0200 67210 (in Finnish)
  - Open on banking days 8.00–17.00
  - o on short banking days\* 8.00–14.00
- E-support for Corporate Customers, tel 0200 67220 (in Swedish)
  - Open on banking days 9.00–16.30
  - o on short banking days\* 9.00-14.00
- E-support for Corporate Customers, tel 0200 67230 (in English)
  - Open on banking days 9.00–17.00
  - o on short banking days\* 9.00–14.00

Calls are charged at the local network charge/mobile call charge; no separate service charges.

### 9.2 Corporate eGateway Support

- +46 771 77 69 75
  - o E-mail: egatewaysupport@nordea.com

#### 10 Additional information

More detailed information on the service is available at www.nordea.fi website: Corporate customers >> Payments >> Web Services

Test messages, instructions and testing tools for software houses, vendors are available at www.nordea.fi website: Corporate customers >> Payments >> Web Services >> Instructions and sample files >> Testing >> Web Services >> Testing

<sup>\*</sup> New Year's Eve and Maundy Thursday